## 6. Indique pour chaque image la source d'énergie utile pour le faire fonctionner.

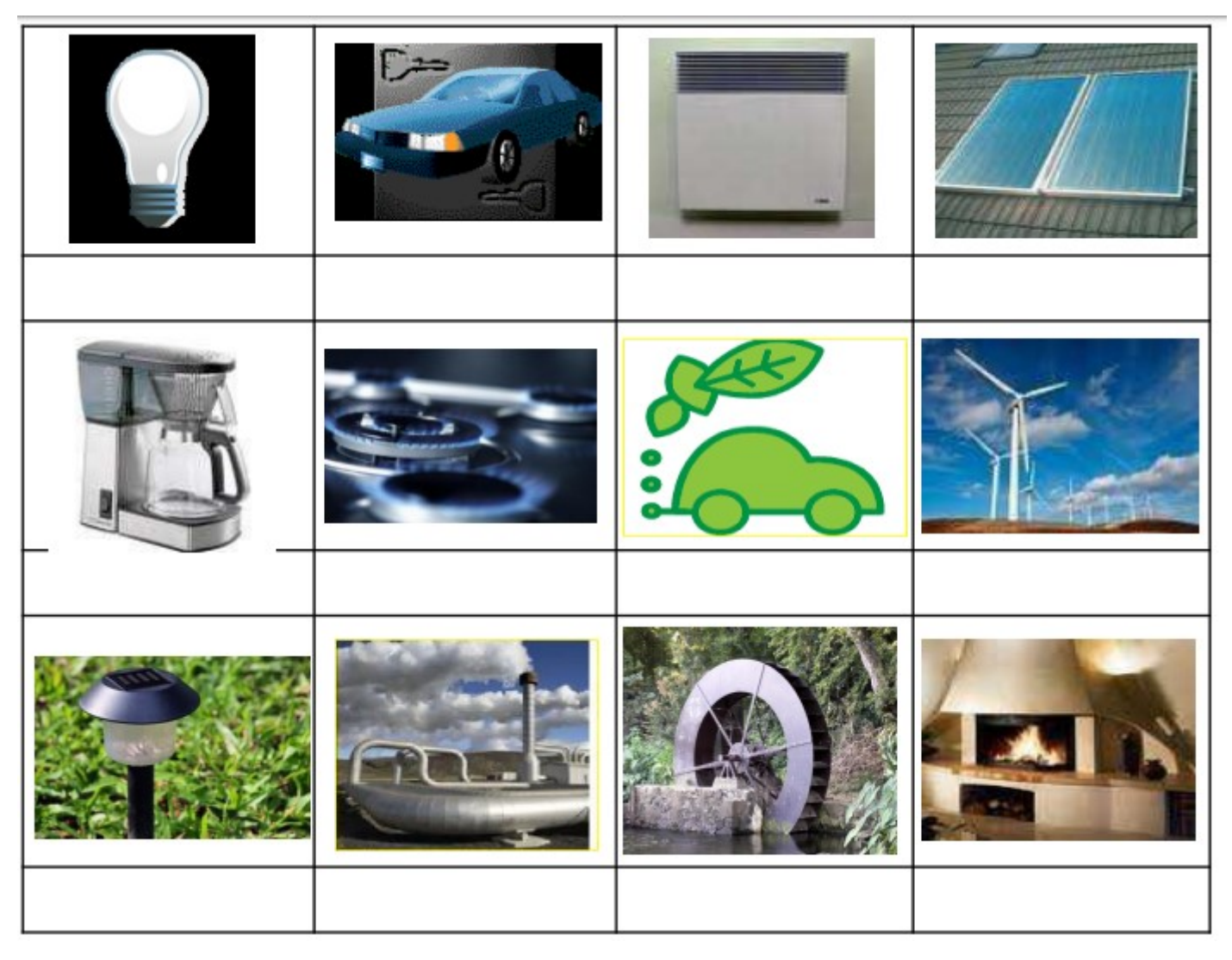